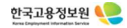

# **노동전환고용안정지원금 매뉴얼**

**Revision 1.0**

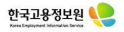

## **■ 고용보험 홈페이지 메인 화면**

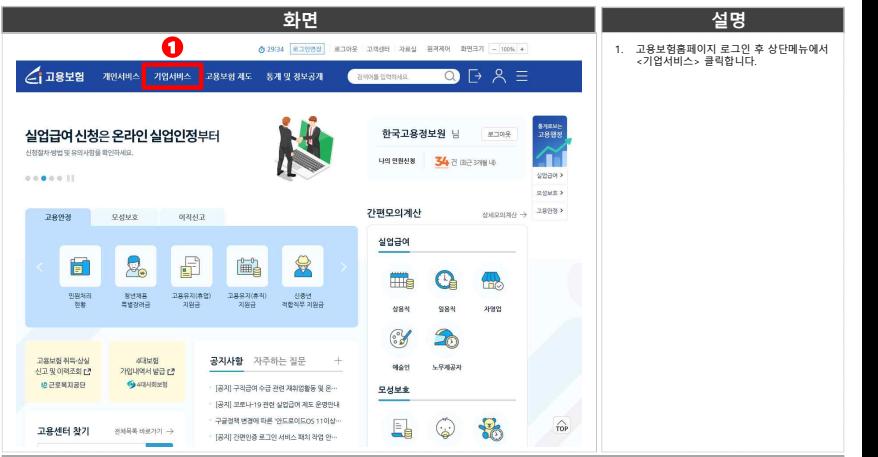

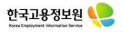

#### **■ 노동전환고용안정지원금 이동**

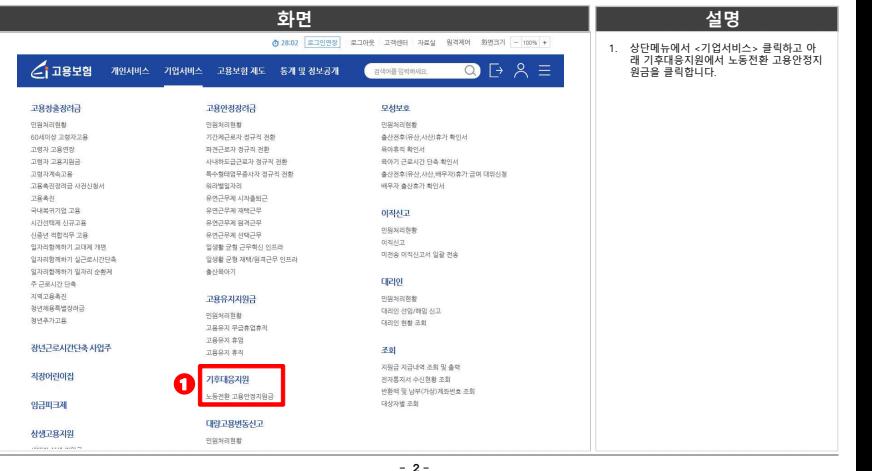

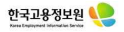

## **■ 노동전환고용안정지원금 계획신고서 화면**

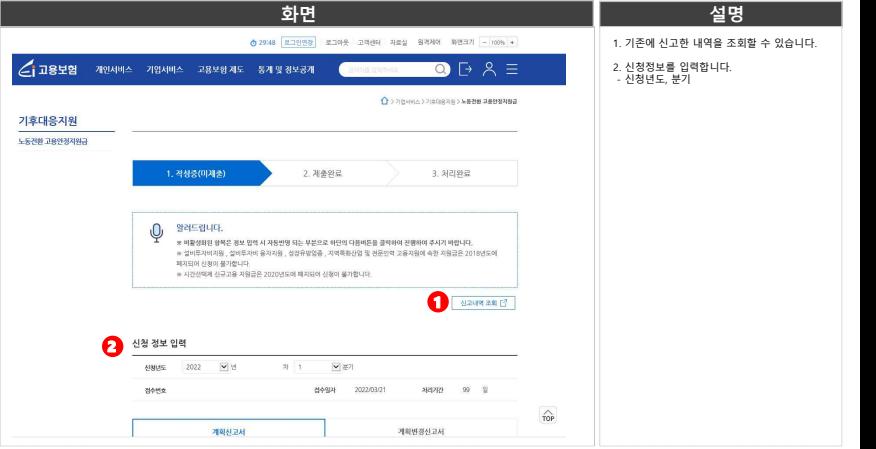

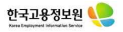

## **■ 노동전환고용안정지원금 계획신고서 화면**

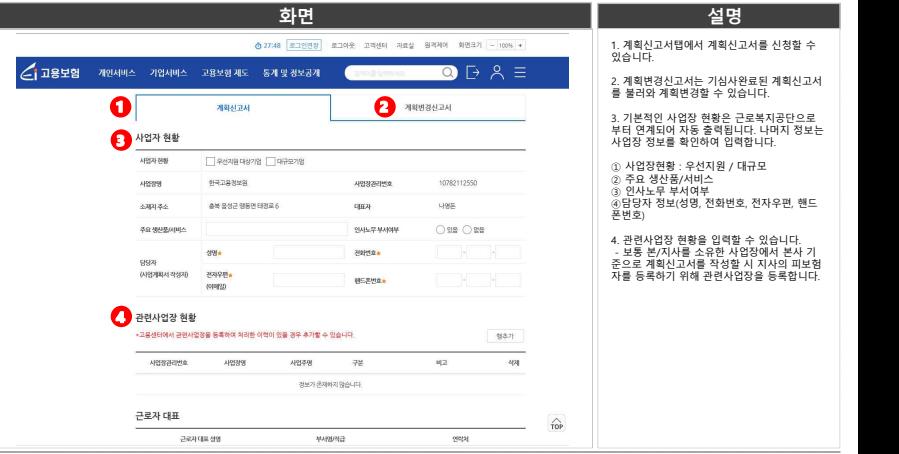

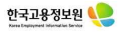

## **■ 노동전환고용안정지원금 계획신고서 화면**

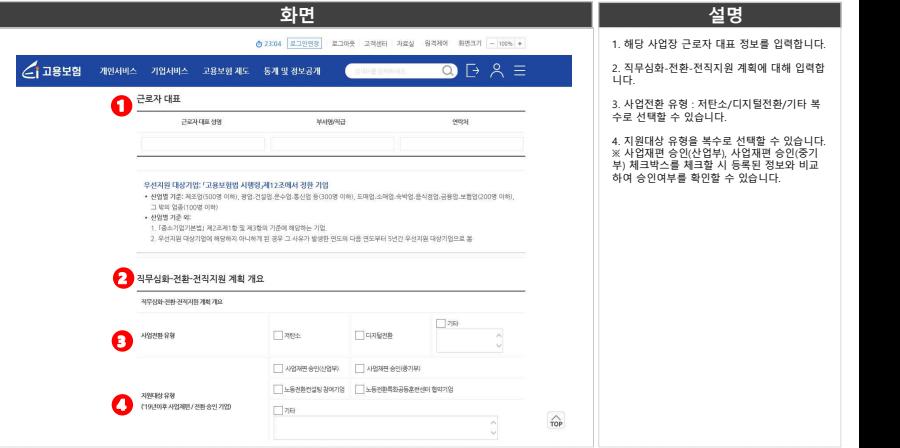

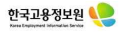

## **■ 노동전환고용안정지원금 계획신고서 화면**

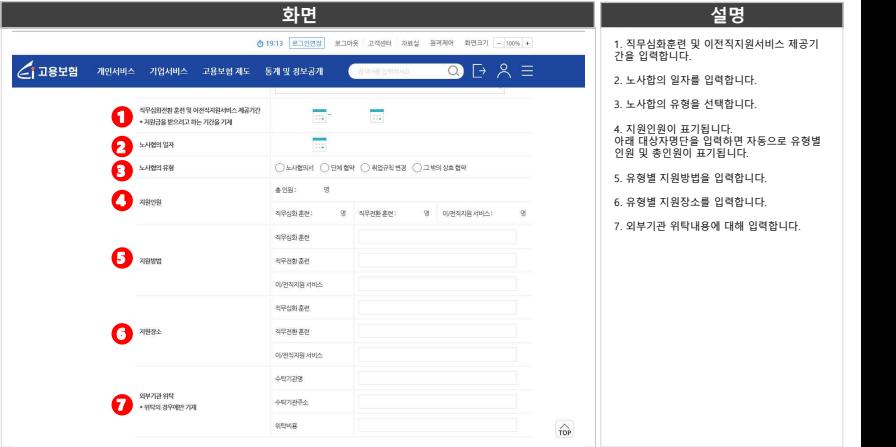

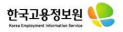

## **■ 노동전환고용안정지원금 계획신고서 화면**

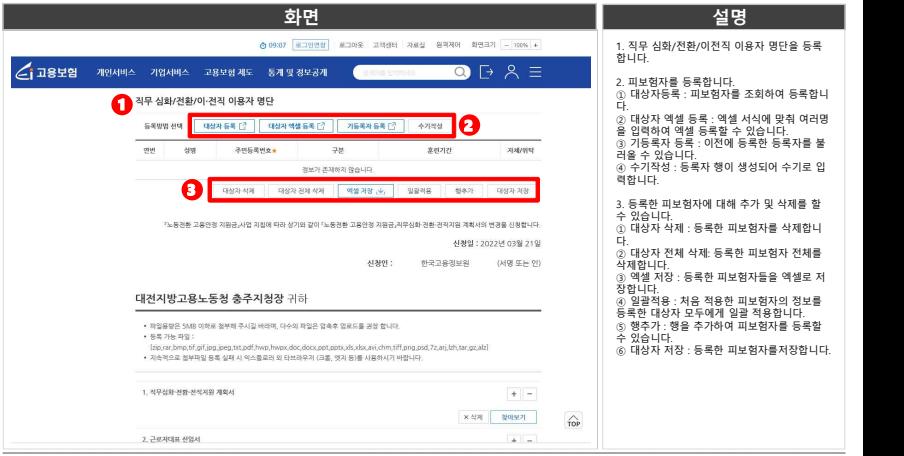

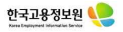

# **■ 노동전환고용안정지원금 계획신고서 화면**

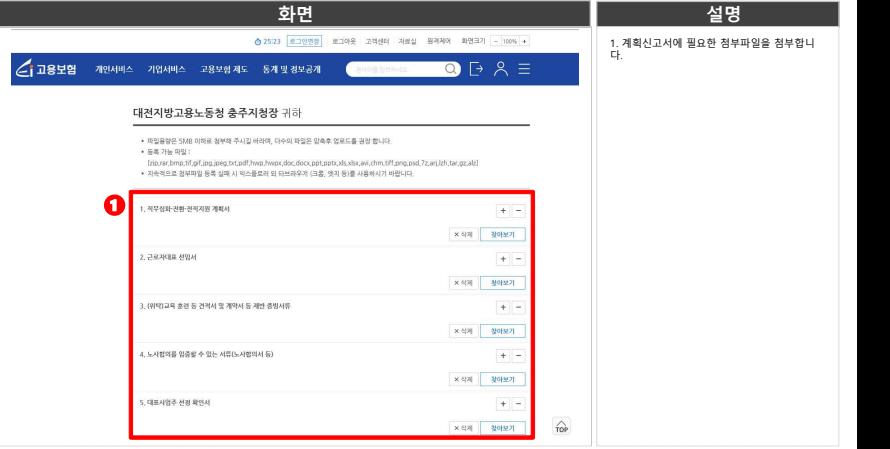

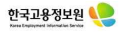

# **■ 노동전환고용안정지원금 계획신고서 화면**

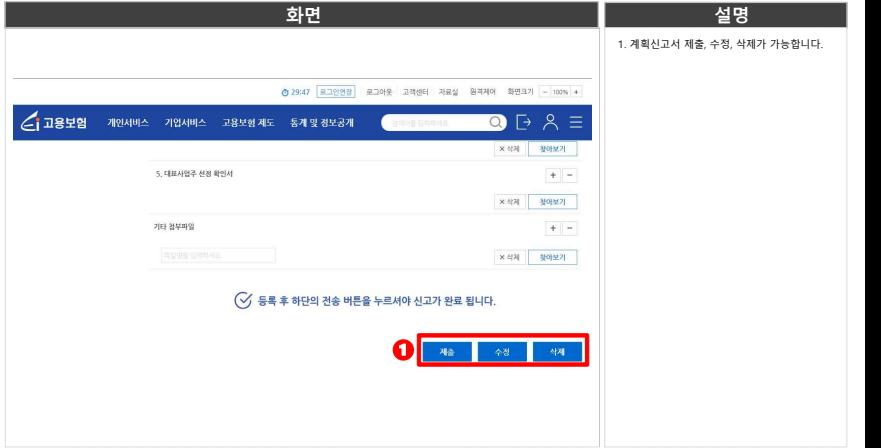

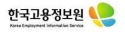

#### **■ 노동전환고용안정지원금 계획신고서 전송 팝업 화면**

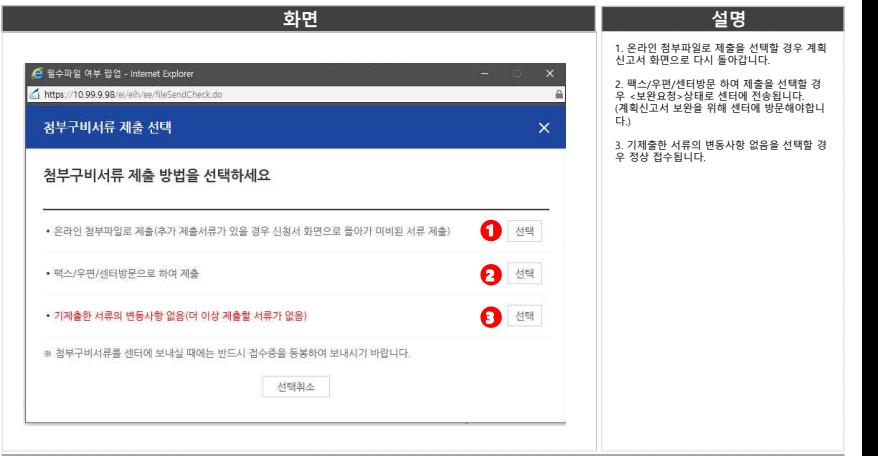